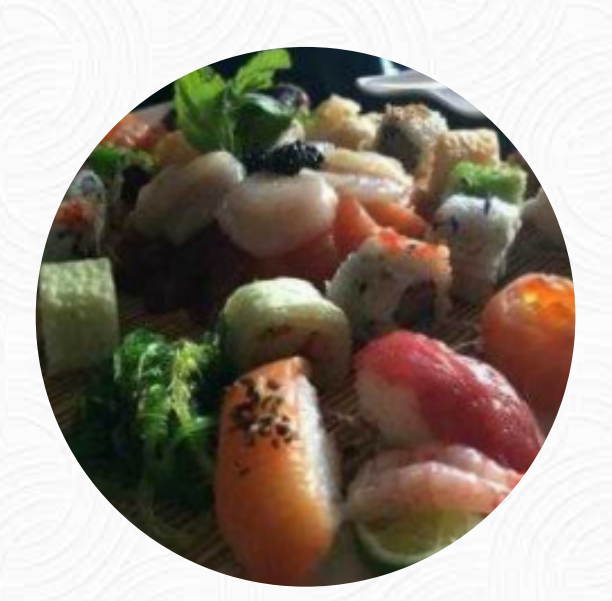

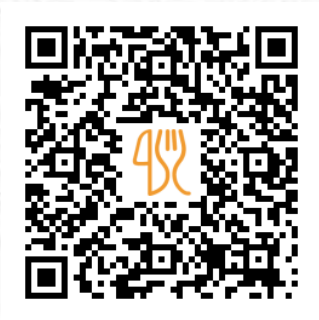

#### Gold Menu

#### 2 Rue De Cessange, Leudelange, Luxembourg **+35226370842 - http://www.gold-restaurant.lu/contact.php** [https://menulist.menu](https://menulist.menu/)

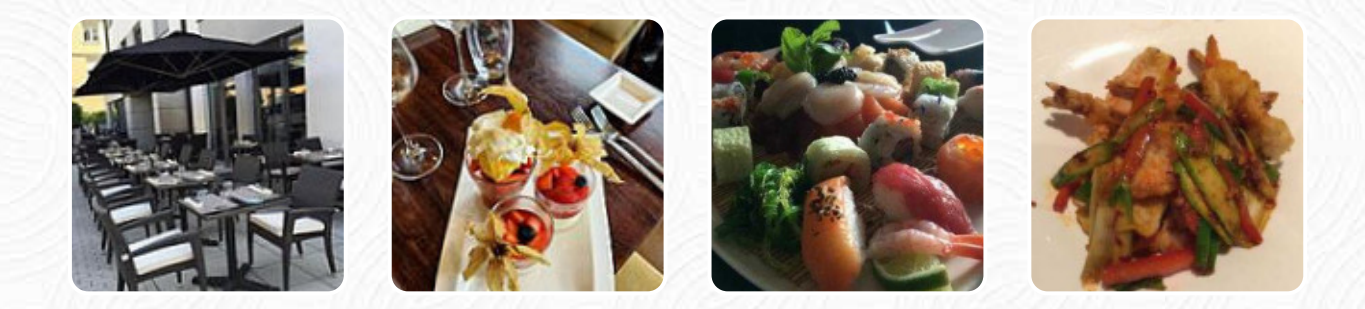

Here you can find the **[menu](https://menulist.menu/restaurants/leudelange/gold-21/m/full-menu) of Gold** in Leudelange. At the moment, there are 14 menus and drinks on the food list. You can inquire about seasonal or weekly deals via phone. The diner and its premises are wheelchair accessible and thus reachable with a wheelchair or physical limitations, Depending on the weather conditions, you can also sit outside and eat and drink. What [User](https://menulist.menu/user/anonym) doesn't like about Gold:

Parking: Supet Kid-friendliness: Superrrrrr Wheelchair accessibility: Super Service: Dine in Meal type: Lunch Price per person: €30–40 Food: 5 Service: 5 Atmosphere: 4 Recommended dishes: Tiramisu Aux Pommes Parking space: Plenty of parking Parking options: Free parking lot [read more](https://menulist.menu/restaurants/leudelange/gold-21/f/feedback-reviews). If you want to a beer after work and sit with friends or alone, Gold from [Leudelange](https://menulist.menu/list/11410996/restaurants-leudelange) is a good bar, The customers of the restaurant are also thrilled with the large selection of differing **coffee and tea specialities** that the restaurant offers. *meals are prepared authentically in the Asian style*, Besides, the creative blend of different dishes with new and sometimes adventurous products is appreciated by the customers - a good case of Asian Fusion.

# Gold Menu

#### Pasta

**FRIED NOODLES**

## Pizza

**FUSION**

# Main courses

**SUSHI**

## **Starters**

**TARTARE**

# Sonstiges

**SASHIMI**

**Coffee** 

**COFFEE**

## Restaurant Category

**ASIÁTICA**

Ingredients Used **MEAT SALMON CHICKEN**

#### These types of dishes are being served

**FISH SOUP PASTA NOODLES PIZZA**

# Gold Menu

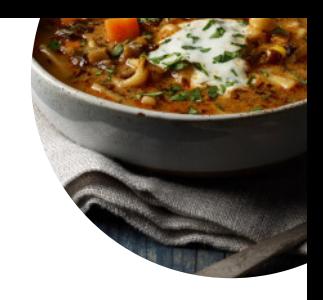

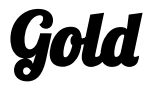

2 Rue De Cessange, Leudelange, Luxembourg

#### **Opening Hours:**

Monday 12:00-14:00 Tuesday 12:00-14:00 Wednesday 12:00-14:00 Thursday 12:00-14:00 Friday 12:00-14:00 Saturday 12:00-14:00 Sunday 12:00-14:00

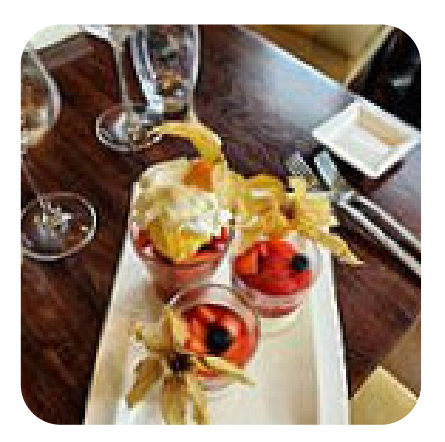

Made with [menulist.menu](https://menulist.menu/)